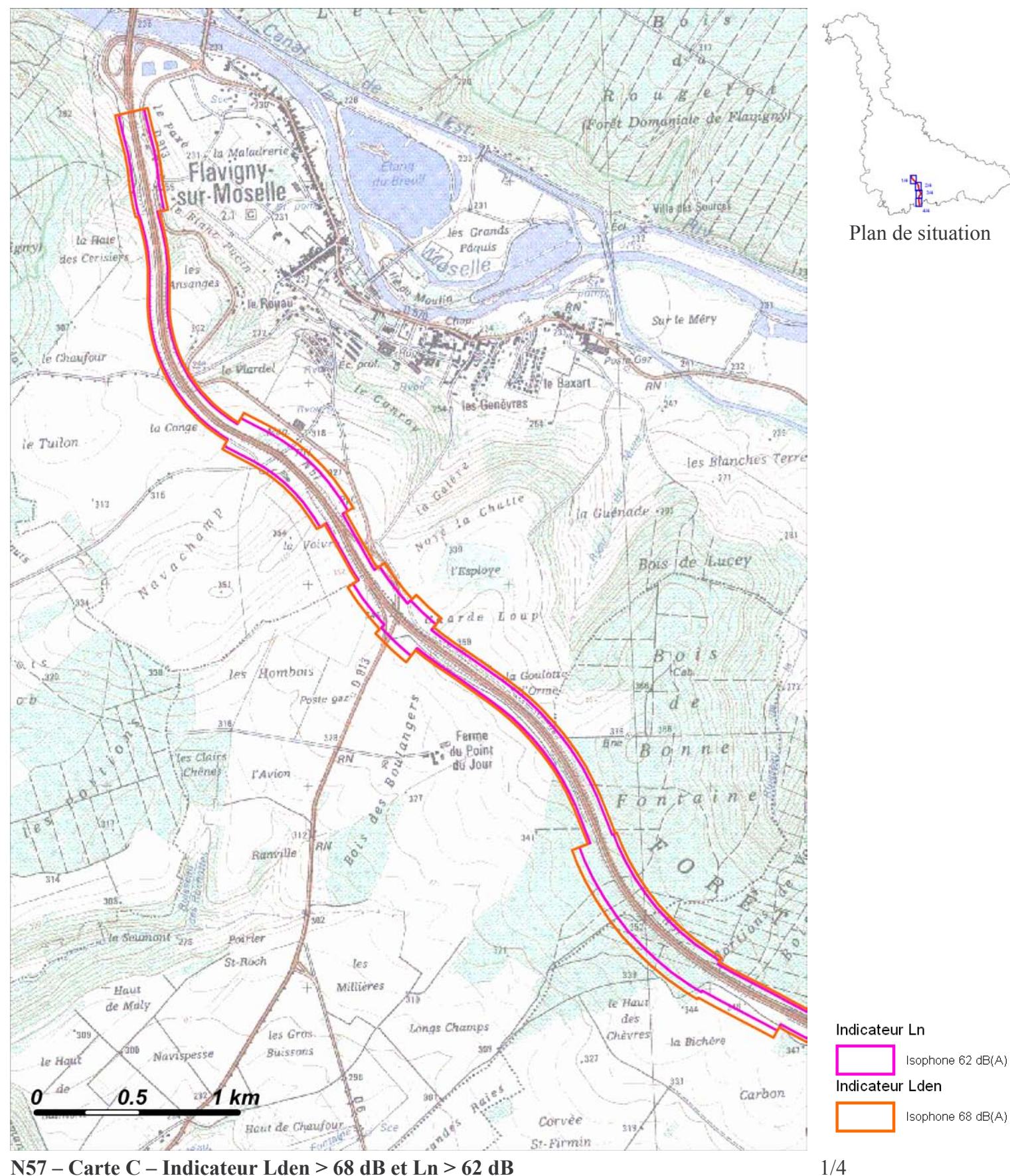

N57 – Carte C – Indicateur Lden > 68 dB et Ln > 62 dB Zones exposées au bruit à l'aide de courbes isophones indiquant la localisation des émissions de bruit en application des articles R 572-1 et suivants du Code de l'Environnement. Plan annexé à l'arrêté préfectoral n°  $du$ 

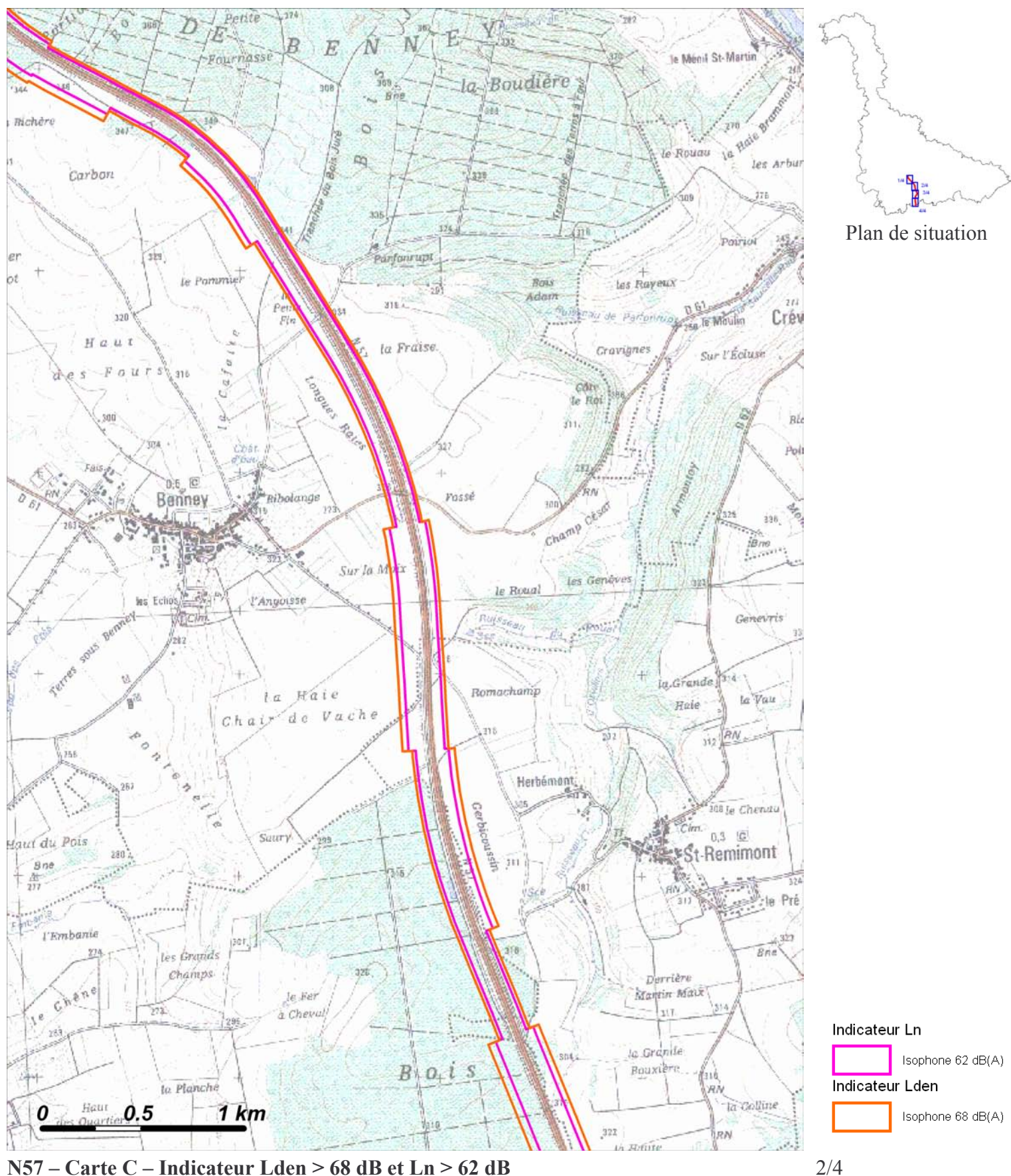

N57 – Carte C – Indicateur Lden > 68 dB et Ln > 62 dB Zones exposées au bruit à l'aide de courbes isophones indiquant la localisation des émissions de bruit en application des articles R 572-1 et suivants du Code de l'Environnement. Plan annexé à l'arrêté préfectoral n°  $du$ 

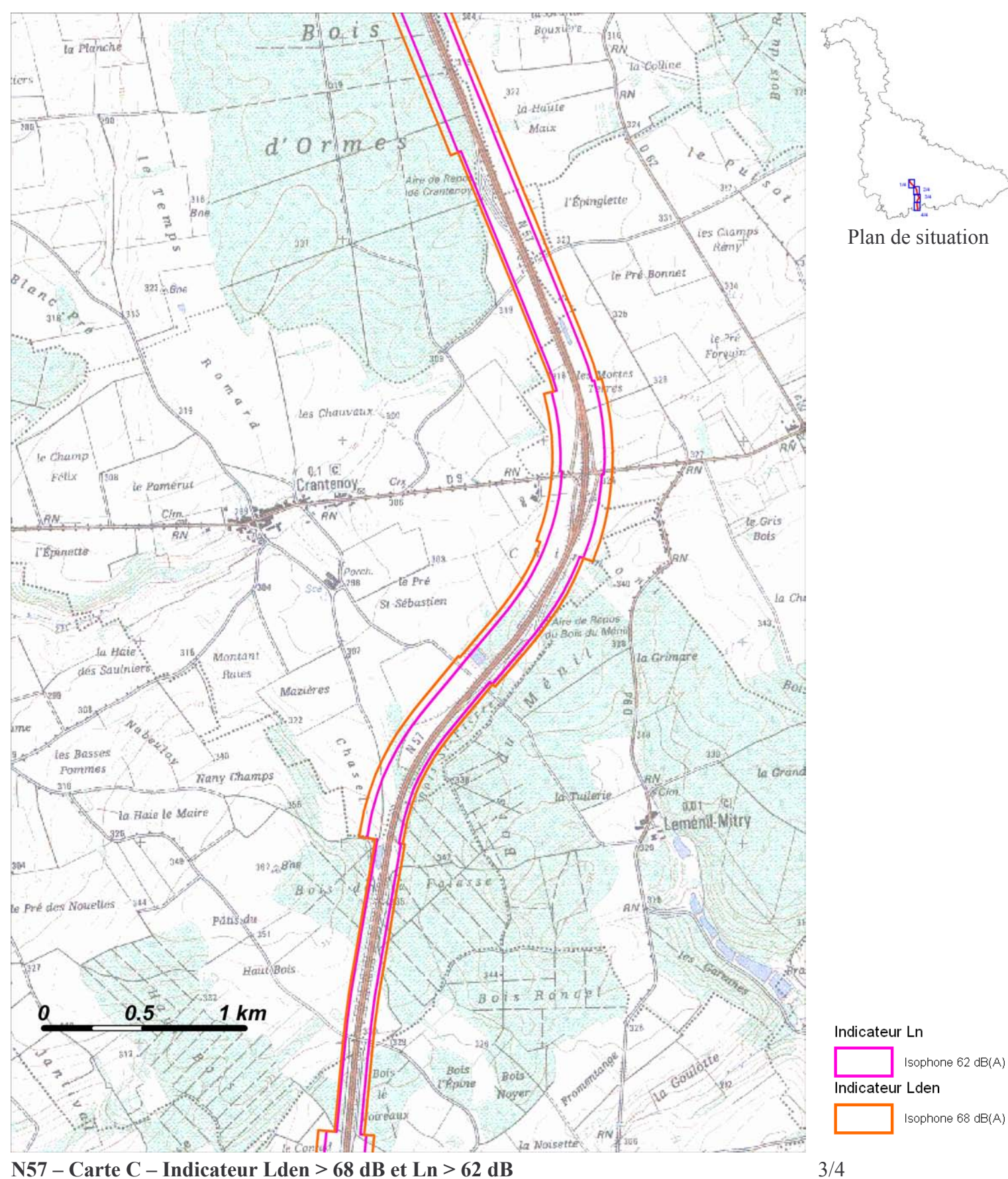

N57 – Carte C – Indicateur Lden > 68 dB et Ln > 62 dB Zones exposées au bruit à l'aide de courbes isophones indiquant la localisation des émissions de bruit en application des articles R 572-1 et suivants du Code de l'Environnement. Plan annexé à l'arrêté préfectoral n°  $du$ 

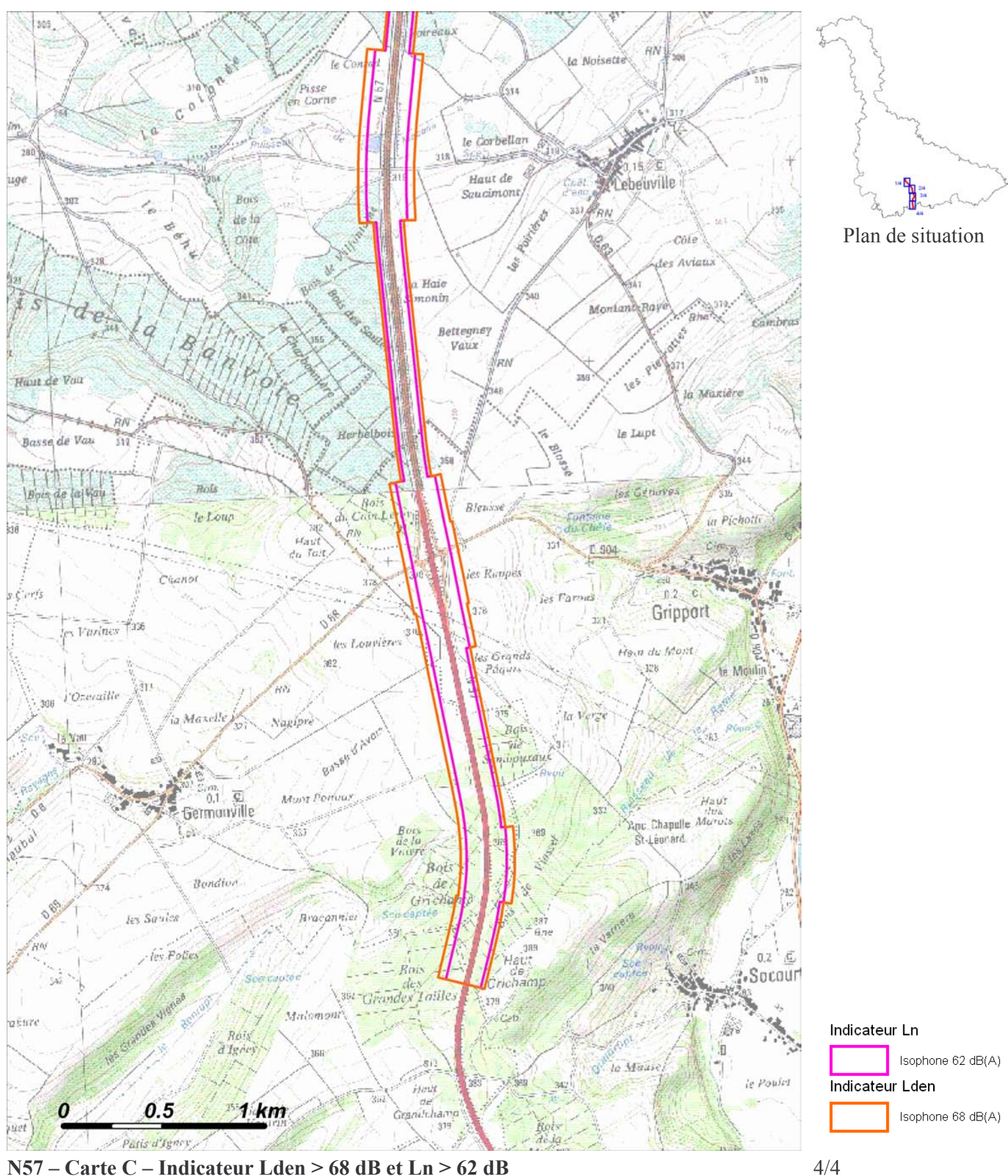

N57 – Carte C – Indicateur Lden > 68 dB et Ln > 62 dB Zones exposées au bruit à l'aide de courbes isophones indiquant la localisation des émissions de bruit en application des articles R 572-1 et suivants du Code de l'Environnement. Plan annexé à l'arrêté préfectoral n°  $du$